Langages et

Les variables et les boucles

#### Objectifs :

- $\Rightarrow$  Comprendre comment sont gérées les variables en python
- $\Rightarrow$  Comprendre le fonctionnement des boucles (condition logique, itérateurs, …)

# **I – Les variables**

# 1) Notion de variable

Les programmes ont besoin lors de leur exécution de mémoriser certaines informations qui sont susceptibles de varier. Pour ce faire les langages de programmation offrent la notion de variable.

Une variable est un élément de mémorisation qui permet à un programme de stocker une valeur. Les variables d'un programme ont trois caractéristiques importantes :

- Ils ont une durée de vie limitée et ne stockent l'information que pendant la durée du programme qui a créé la variable.
- Une variable n'est accessible que par le programme qui l'a créé (nous préciserons cela avec la *portée des variables* dans le prochain chapitre).
- La valeur d'une variable peut varier : les variables peuvent stocker différentes valeurs au cours de leur vie (la nouvelle valeur remplaçant l'ancienne).

# 2) Nature d'une variable

Les variables peuvent être de différents types. Des plus simples (Vrai/Faux, nombre entier) aux plus complexes (Annuaire téléphonique, modèle 3D d'un objet, …).

Au cours de l'année, nous verrons en détail les types de base de python ainsi que quelques types construits, mais il peut être utile de présenter dès maintenant les principaux types de base :

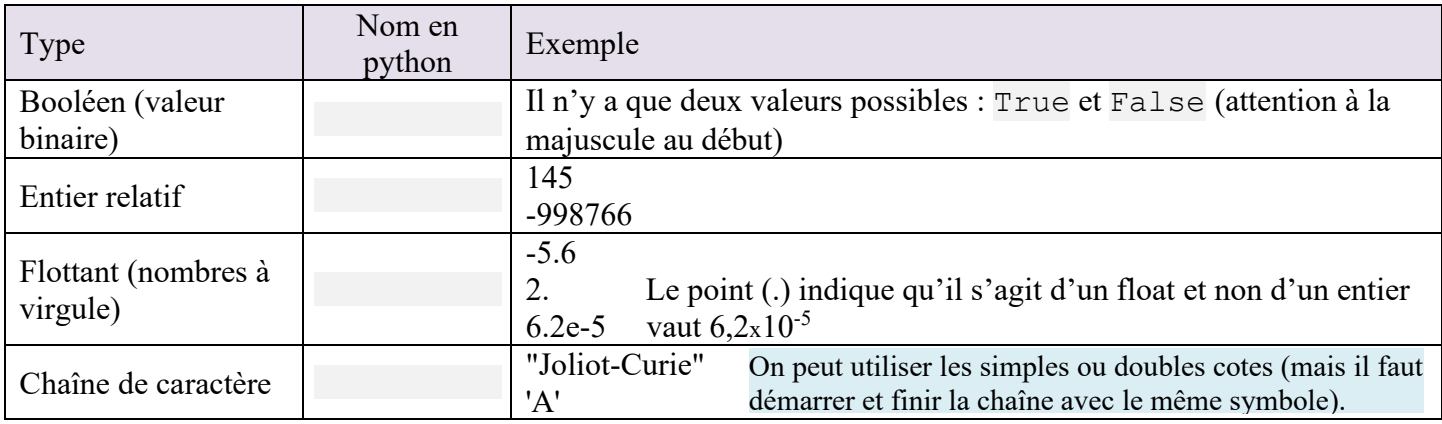

On peut convertir un type de variable en un autre en utilisant la fonction de conversion qui porte le nom du type de destination. Ex : pour convertir en entier int(3.14) donne 3 ; pour convertir en chaîne de caractère str(- 7) donne '-7'.

# 3) Manipulation des variables

Pour utiliser une variable, on passe généralement par trois étapes :

- 1. ..................................... : Permet de nommer la variable et de donner son type
- 2. ..................................... : Le système réserve une zone de la mémoire où stocker la valeur de la variable
- 3. ..................................... : On fixe une certaine valeur de départ à la variable.

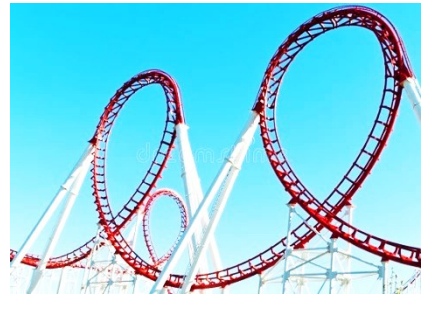

Python étant un langage à typage dynamique, les 3 étapes se font en une seule fois lors de la première affectation de la variable et il n'est généralement pas nécessaire de déclarer son type car python le devine à la façon dont est écrite la donnée<sup>1</sup>.

L'opérateur d'affectation en python est « = ». Il permet **d'affecter la valeur à droite du signe « = » à la variable à gauche du signe « = »**. Si la variable n'existe pas, elle est créée et initialisée par cette affectation.

Ainsi le signe  $\langle \cdot \rangle$  = » de python n'a pas du tout la même signification que le signe  $\langle \cdot \rangle$  des mathématiques. Il correspond plutôt au signe «  $\leftarrow$  » utilisé en algorithmique.

## 4) Nom d'une variable et donnée

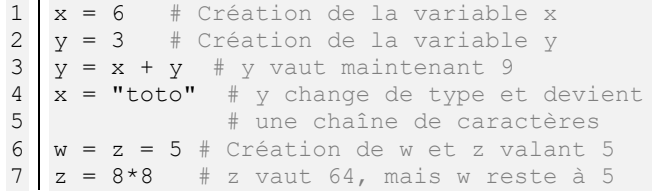

La façon de gérer les variables change d'un langage à un autre. Python fait une séparation entre les noms des variables et les données.

Les noms des variables sont stockés dans l'................................................ du programme, tandis que les données (qui sont enregistrées comme des « objets »), elles, sont stockées dans un espace mémoire séparé appelé « espace des objets ».

Voyons comment fonctionne ce mécanisme en détaillant ce qui se passe dans l'exemple de programme précédant :

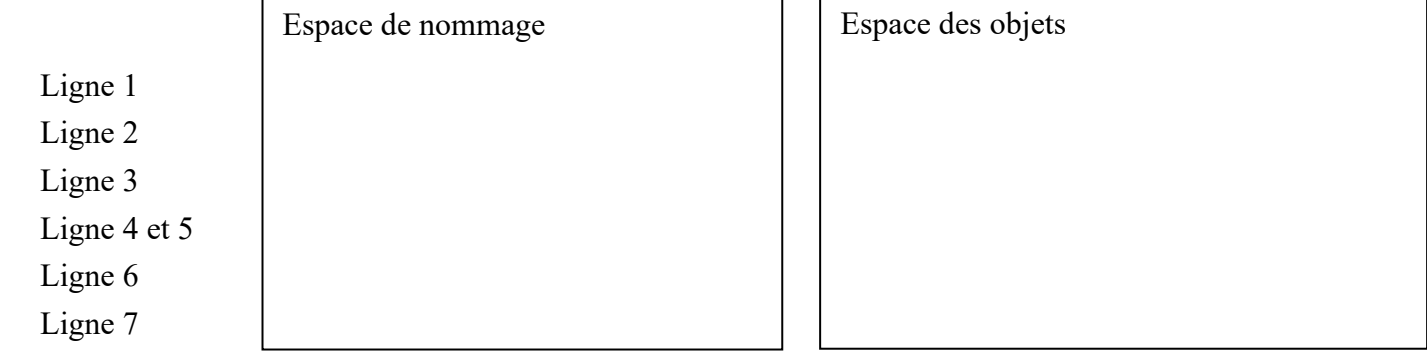

# 5) Suppression d'une variable

On peut supprimer une variable de l'espace de nommage grâce à l'instruction du langage del qui prend en argument le nom de la variable à supprimer.

Cette instruction supprime le nom dans l'espace de nommage, mais pas l'objet vers lequel elle pointe.

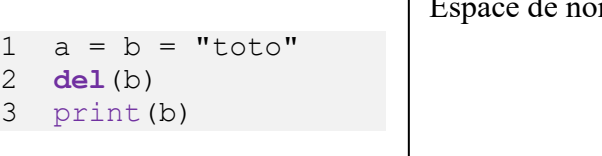

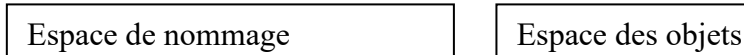

Pour mieux suivre la création et l'affectation de valeurs aux variables, on peut utiliser le site Python tutor [\(pythontutor.com\)](https://pythontutor.com/) qui permet d'afficher pas à pas l'espace de nommage et l'espace des objets du programme. Par défaut python tutor simplifie l'affichage des types de base. Pour obtenir le vrai comportement de l'interpréteur python, il faut choisir « render all objects on the heap (Python/Java) » à la place de « inline primitives and try to nest objects » en dessous du bouton « Visualize Execution ».

#### **Application n°1 :**

Exécutez les deux petits programmes précédents dans python tutor et vérifier que le comportement est bien celui attendu.

<sup>&</sup>lt;sup>1</sup> C'est ce qu'on appelle le « *[duck typing](https://fr.wikipedia.org/wiki/Duck_typing) »* ou « typage canard » en français. Le type d'un objet est déterminé par ses caractéristiques : s'il vole comme un canard, cancane comme un canard et nage comme un canard, alors c'est un canard.

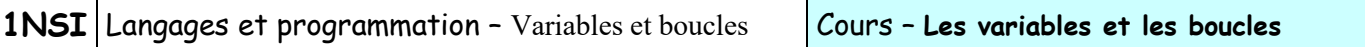

# **II – Les boucles**

Dans un programme il est souvent nécessaire de faire plusieurs fois une certaine opération (dessiner plusieurs fois une maison, examiner chaque élément d'une liste de contacts, … ). Cela tombe bien car répéter c'est ce qu'un ordinateur fait de mieux. Et lui ne se lasse jamais.

On a vu en TP les deux types de boucles que propose python et nous allons maintenant les détailler.

#### 1) La boucle while

Il s'agit d'une boucle dont le nombre d'itérations (de répétitions) ................................................................ . Sa structure est la suivante :

```
while condition logique :
     Bloc
     d'instruction
     à
     répéter
suite du programme
```
La boucle va s'exécuter tant que la condition logique est vérifiée (qu'elle vaut True). Mais qu'est-ce qu'une condition logique ?

#### **a.** Condition logique

Une condition logique est une expression mathématique contenant des ................................................. Comme toutes les expressions, celle-ci va être évaluée par python et le résultat sera de type booléen, c'est-à-dire True ou False.

Ces expressions peuvent être très simples comme par exemple a < 3 ou plus complexes en utilisant des opérateurs moins évidents mais tout de même relativement intuitifs récapitulés dans le tableau de référence ci-après :

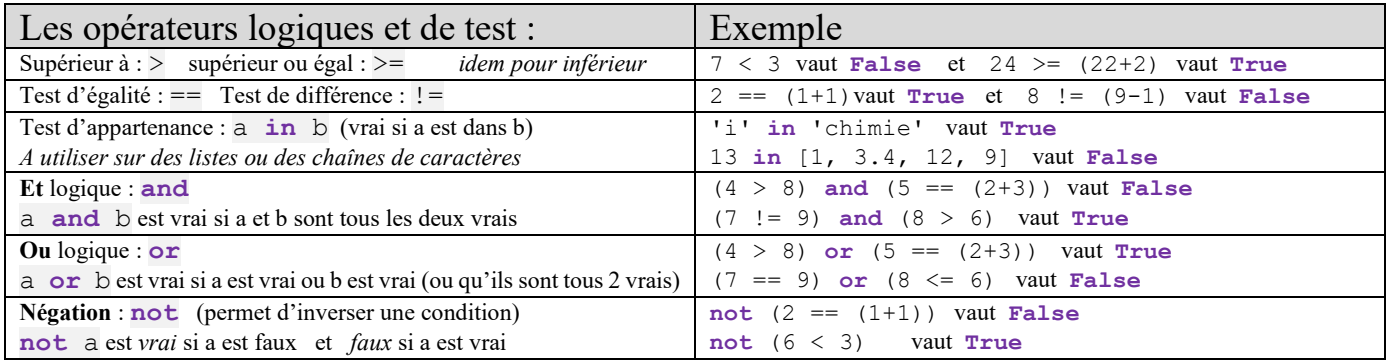

#### Remarque importante :

Le test d'égalité s'écrit bien « == » et non simplement « = » qui est l'opérateur d'affectation. Ainsi l'instruction  $a = 3$  affecte la valeur 3 à la variable a et ne renvoie rien<sup>2</sup> tandis que  $a == 3$  teste si la variable a vaut 3 et renvoie True si c'est le cas et False sinon sans modifier le contenu de la variable a.

Ces opérateurs de test ont une priorité plus faible que les opérateurs de calcul (\*\*, /, \*, +, -) et sont donc évalués après les calculs. La priorité entre ces opérateurs est celle des lignes du tableau (le plus prioritaire en haut, le dernier évalué en bas).

<sup>&</sup>lt;sup>2</sup> Si on souhaite affecter et renvoyer la valeur, depuis python 3.8 on peut utiliser l'opérateur Walrus (morse en français) «  $:=$  » entouré de parenthèses. Ainsi (a:=7) affecte la valeur 7 à la variable a et renvoi 7. Cela permet d'améliorer la lisibilité du code dans certains cas.

#### **Application n°2 :**

Pour chacune des expressions logiques suivantes, déterminer si elle vaut True ou False :

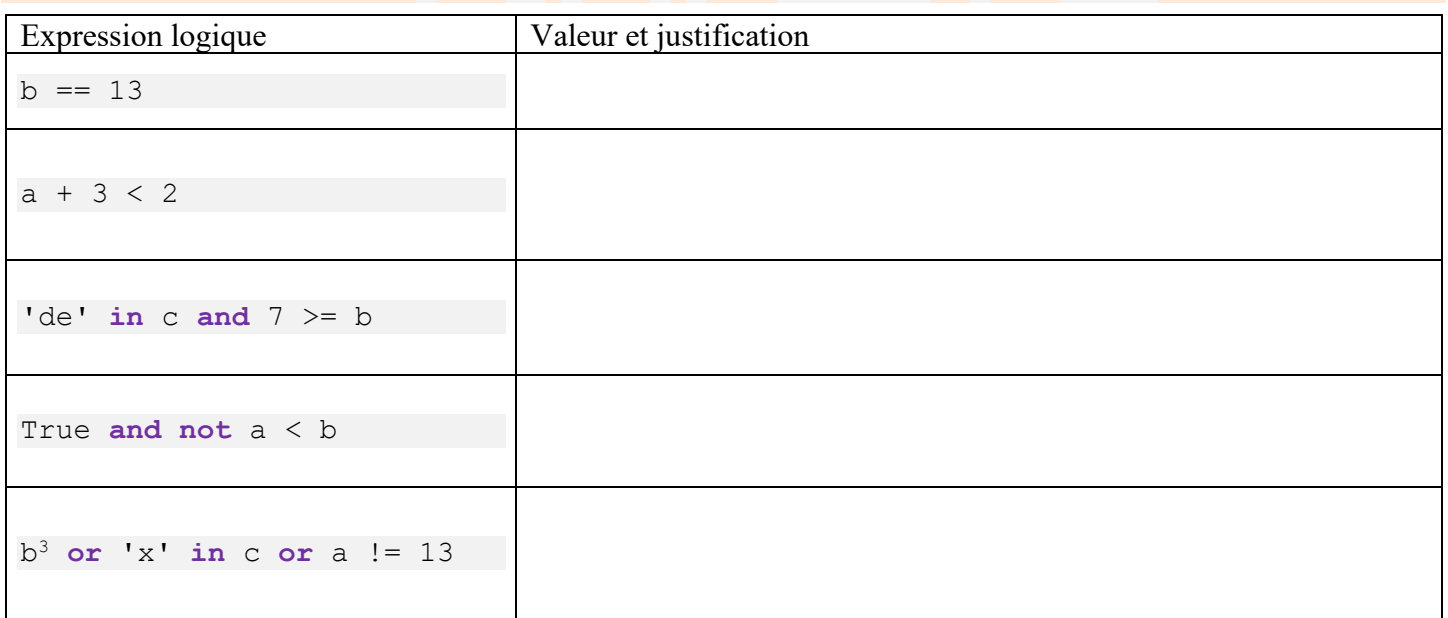

On précise l'état des variables : a vaut -4, b vaut 1, c vaut "abcdef" et d vaut False.

#### **b.** Principe de fonctionnement

Lorsque python rencontre une instruction while, il commence par évaluer la condition logique (qu'on appelle

aussi *....................................................................................* ).

Si elle vaut False, alors il saute tout le bloc d'instruction qui suit les ':' et continu le programme. Si elle vaut True, il exécute le bloc une première fois, puis il évalue à nouveau la condition de poursuite de boucle. Si elle vaut False il saute le bloc et continu l'exécution, si elle vaut True, il exécute à nouveau le bloc puis ré-évalue la condition, etc…

Remarque : Cela signifie que le bloc d'instruction du while peut éventuellement ne jamais être exécuté si la condition de poursuite est fausse dès le début.

#### **Application n°3 :**

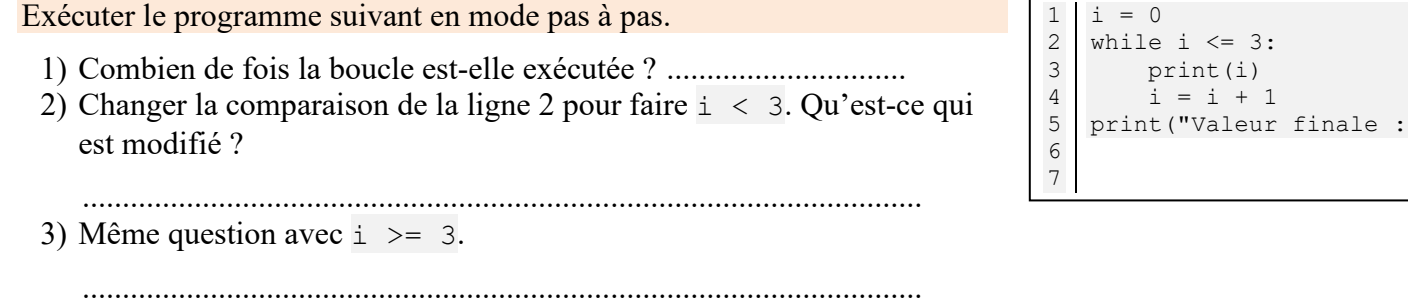

#### **Remarque importante :**

Dans le cas où on utilise des nombres dans les tests, il faut connaître la définition exacte des opérateurs logiques :

x and y renvoie x si x est False et y sinon

x or y renvoie y si x est False et x sinon

 $"\,$ ,  $\pm$ )

 $3$  En python un nombre peut être ramené lors d'un test à une valeur logique : il vaut False s'il est égal à 0 et  $Tru$ e pour toutes les autres valeurs.

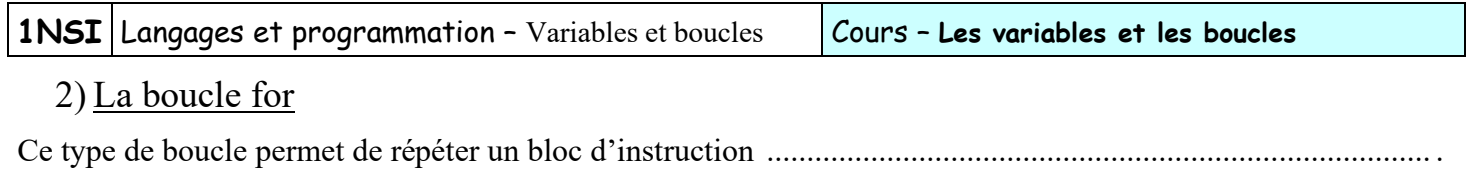

#### **a.** Principe de fonctionnement

Plus précisément, la boucle va s'effectuer pour chaque valeur d'une liste. Le nombre de répétitions est donc égal à la taille de la liste).

En python on parle de boucle sur un .................................. (qui fournit la liste que l'on va parcourir). L'itérateur le plus simple est l'itérateur range qui est intégré au langage (fonction « built-in »).

range(n) génère une liste de tous les entiers de 0 à n-1 (il y a donc **n** valeurs et n doit être un entier)

Exemple : range(5) génère la liste [0, 1, 2, 3, 4].

La structure d'une boucle for est la suivante :

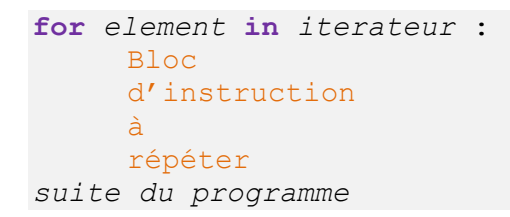

On remarque que le bloc à répéter est, là aussi, indenté par rapport au reste du code.

*element* est le nom de la variable qui va recevoir les valeurs successives renvoyées par l'*itérateur*. On essaye de choisir un nom de variable assez explicite, mais les programmeurs utilisent aussi assez souvent le nom de variable i (comme index) car il est assez court<sup>4</sup>.

*itérateur* est le nom de l'itérateur qui contient les différentes valeurs sur lesquelles on va boucler.

#### **Application n°4 :**

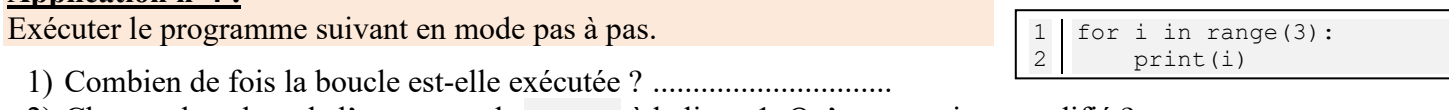

2) Changer la valeur de l'argument de range à la ligne 1. Qu'est-ce qui est modifié ?

........................................................................................................................................................................... 3) Pour quelles valeurs de l'argument de range la boucle n'est-elle jamais exécutée ?

...........................................................................................................................................................................

#### **b.** Précision sur les itérateurs

L'itérateur range prend ici un seul argument, mais il peut en prendre deux ou trois pour un contrôle plus précis de la liste générée :

- Avec deux arguments : le premier argument est la valeur de départ, le deuxième l'entier avant lequel s'arrêter.
	- Exemple : range (-2, 4) génère la liste [-2, -1, 0, 1, 2, 3].
- Avec trois arguments : le premier argument est la valeur de départ, le deuxième l'entier avant lequel s'arrêter et le troisième argument donne le pas (l'incrément) entre deux valeurs successives. Exemple : range (1,10,2) génère la liste [1, 3, 5, 7, 9].

On peut utiliser une valeur négative pour le pas, ce qui générera la liste à l'envers. Dans ce cas, il faut bien sûr en premier argument donner la valeur la plus grande :

range(7,3,-1) génère la liste [7, 6, 5, 4]

range(9,0,-2) génère la liste [9, 7, 5, 3, 1]

<sup>&</sup>lt;sup>4</sup> Dans le cas où la valeur de l'index de boucle n'est pas utilisée, on a l'habitude d'utiliser la variable (sous-tiret) : for in range(12): répète 12 fois le bloc indenté qui suit.

Si les arguments sont mal choisis, la liste peut être vide : range(3,3) génère une liste vide ([]). Dans ce cas la boucle n'est jamais exécutée.

La fonction list() permet de générer une liste et ainsi de visualiser la suite générée par l'itérateur range. Dans la console python essayer list (range(10)). Vous pouvez ensuite essayer différents arguments pour la fonction range et visualiser directement le résultat.

De nombreux autres objets peuvent être des itérateurs en python. C'est le cas notamment des chaînes de caractères dont nous avons déjà parlé ou des listes que nous verrons plus tard.

1 2 3 4 chaine = "Dammarie-les-Lys" for lettre in chaine: print(lettre,'\*', end="") print()

## 3) Utilisation d'un accumulateur

#### **Application n°5 :**

1) Ecrire un programme qui calcule la somme des 10 premiers entiers non-nuls. Vérifier qu'il donne bien le résultat attendu (55).

2) Modifier le programme pour qu'il calcule la somme des nombres entiers pairs jusqu'à 100 inclus. Vérifier qu'il donne bien le résultat attendu (2550).

Pour réaliser ce programme, on a dû faire appel à une variable que l'on modifie à l'intérieur de la boucle à chaque répétition. Une telle variable est appelée ...................................... car elle accumule à chaque itération les calculs effectués.

pause entre chaque nombre.

enfin affiche la moyenne de ces notes.

fois les nombres comme indiqué ci-contre.

#### **Exercice 3 :**

**Exercice 2 :**

**Exercice 1 :**

Ecrire un programme avec la bibliothèque turtle qui dessine une spirale ayant l'allure cicontre, avec un nombre de tours défini par l'utilisateur.

Pour être facilement dessinée tout en restant harmonieuse, cette spirale est constituée de demicercles dont les dimensions augmentent régulièrement : chaque demi-cercle a une épaisseur de un supérieur à l'épaisseur du précédent et un diamètre qui est le carré de cette valeur. *Aide :*

*La largeur du trait peut être modifiée dans* turtle *avec la fonction* width() *:* width(2) *donne un trait d'épaisseur 2.*

*Aide : Les arguments* sep *et* end *de la fonction* print *pourront être utilisés pour réaliser l'affichage demandé.* 2) Modifier le programme pour qu'il simule cette fois un compte à rebours de 10 jusqu'à 0 avec une seconde de

*Aide : La bibliothèque* time *de python possède une fonction* sleep() *pour faire une pause dans le programme.*

*On peut tracer facilement des arcs de cercle avec la fonction* circle(d, a) *où* d *est le diamètre du cercle et*  a *est l'angle de l'arc de cercle en degré (360 pour un cercle complet).*

#### **Exercice 4 :**

Ecrire un programme avec la bibliothèque turtle demandant un entier n à l'utilisateur et traçant un dégradé du noir au blanc de n niveaux de gris (noir et blanc compris).

*Aide :*

*La couleur de trait et de remplissage peut être donnée en utilisant les composantes rouge, vert et bleue :* color(rouge, vert, bleu) *où rouge, vert et bleu sont des nombres entre 0 (intensité nulle) et 1 (intensité maximale).*

*Exemple :* color(0.3,0.3,0.3)) *choisit une couleur gris foncé (la même valeur sur les trois composantes donne du gris).* color(0,0,0) *donne du noir et* color(1,1,1) *donne du blanc.*

1) Ecrire un programme qui compte jusqu'à 10 en affichant à chaque

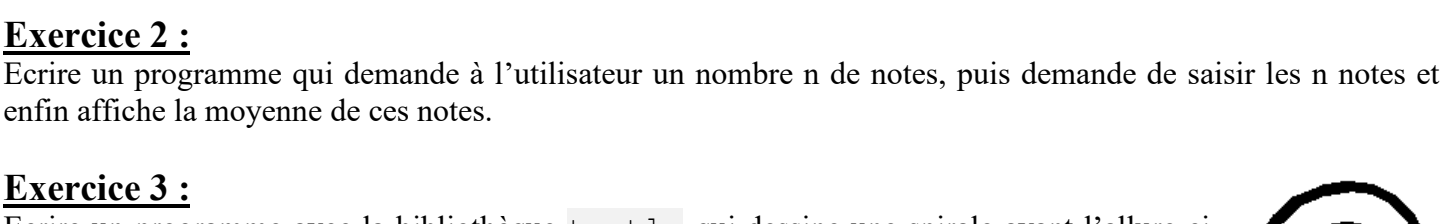

# 1..2..3..4..5..6..7..8..9..10..

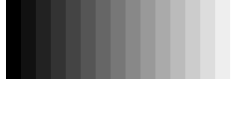